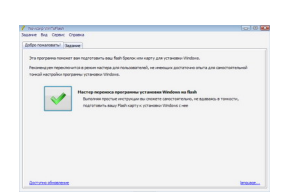

 Утилита для создания загрузочного диска на флеш накопителе. С помощью данной программы можно создать загрузочные флешки для следующих ОС: Windows XP, Vista, Windows 7, BartPE (WinBulder/UBCD4Win/WinFLPC) и другие операционные системы.

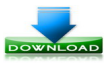

**(5.9 Мб)**